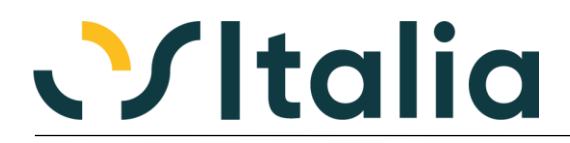

# *NUOVI MODULI / FUNZIONALITA' RELEASE 5.3*

[NUOVI MODULI](#page-2-0)

[OS1BoxOrdini NSO](#page-2-1) [Contact Manager](#page-2-2)

### [MIGLIORIE FUNZIONALI](#page-3-0)

- 1. [Interfaccia / Comuni](#page-3-1)
	- 1.A. [Salvataggio griglie form dialogo \(12750\)](#page-3-2)
	- 1.B. [Gestione allegati: esportazione file \(12267\)](#page-3-3)
- 2. [Anagrafiche](#page-3-4)
	- 2.A. [Partita Iva / Codice fiscale su dati storici \(12386\)](#page-3-5)
	- 2.B. [Unità di misura Sistema Internazionale \(13018\)](#page-3-6)
	- 2.C. [Anagrafiche: richiamo automatico sito Web \(12163\)](#page-3-7)
- 3. [Contabilità generale](#page-3-8)
	- 3.A. [Gruppo Iva \(12222\)](#page-3-9)
	- 3.B. [Competenza contabile costi e ricavi \(12574\)](#page-3-10)
	- 3.C. [Liquidazioni Iva \(12559\)](#page-3-11)
	- 3.D. [Prima nota contabile: varie migliorie](#page-3-12)
	- 3.E. [Stampa registri Iva: stampa acquisti per competenza \(12310\)](#page-4-0)
	- [Controllo registri Iva: opzioni di controllo \(12850\)](#page-4-1)
- 4. [Partite aperte](#page-4-2)
	- 4.A. [Scadenzario clienti/fornitori: calcolo giorni medi di incasso/pagamento \(7012\)](#page-4-3)
- 5. [Gestione Listini](#page-4-4)
- 5.A. [Importazione listini: importazione prezzi solo prodotti presenti \(11912\)](#page-4-5)
- 6. [Ciclo attivo](#page-4-6)
	- 6.A. [Calcolo spese parametrizzabile \(3010, 3251\)](#page-4-7)
	- 6.B. [Impostazione tipo ritenuta aggiuntiva da cliente \(12733\)](#page-4-8)<br>6.C. Generazione fatture di vendita da fatture XML esterne (1
	- 6.C. [Generazione fatture di vendita da fatture XML esterne \(12272\)](#page-4-9)
	- 6.D. [Gestione aliquote ritenute documenti \(12011\)](#page-5-0)
	- 6.E. [Fatture: gestione contributi \(13065\)](#page-5-1)
	- 6.F. [Fatture: manutenzione dati fatture \(12657\)](#page-5-2)
	- 6.G. [Fatture: gestione massimale Enasarco \(11864\)](#page-5-3)
	- 6.H. [Fatture: migliorie varie](#page-5-4)
- 7. [Ordini Clienti](#page-5-5)
	- 7.A. [Ricalcolo numero rigo ordine \(12731\)](#page-5-6)
	- 7.B. [Visualizzazione collegamento ordine fornitore \(12903\)](#page-5-7)
- 8. [Offerte Clienti](#page-5-8)
	- 8.A. [Gestione numero rigo \(11951\)](#page-5-9)
- 9. [Vendita al dettaglio](#page-5-10)
	- 9.A. [Gestione documento commerciale \(12756\)](#page-5-11)
	- 9.B. [Gestione numero chiusura \(12789\)](#page-6-0)
	- 9.C. [Analisi venduto: implementazione criteri di calcolo costo \(12901\)](#page-6-1)
	- 9.D. [Gestione voucher/gift card \(12896\)](#page-6-2)
- 10. [OS1SalePoint](#page-6-3)
	- 10.A. [Salvataggio dimensioni griglie \(12403\)](#page-6-4)
- 11. [Ordini fornitori](#page-6-5)
	- 11.A. [Gestione ordini sospesi \(12667\)](#page-6-6)
	- 11.B. [Visualizzazione collegamento ordine cliente \(12903\)](#page-6-7)
- 12. [Acquisti](#page-6-8)
- 12.A. [Fatture di acquisto/Fatture conto lavoro passivo: implementazioni](#page-6-9) 13. [Magazzino](#page-7-0)
- 13.A. [Trasferimento ubicazioni: trasferimento intera ubicazione \(11923\)](#page-7-1) 14. [Distinta Base](#page-7-2)
	- 14.A. [Valorizzazione schede: visualizzazione fasi a valore zero \(12627\)](#page-7-3)

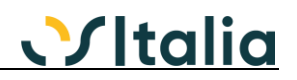

- 15. [Produzione -](#page-7-4) Base
	- 15.A. [Modifica ciclo utilizzato \(12575\)](#page-7-5)
	- 15.B. [Valorizzazione schede: visualizzazione fasi a valore zero \(12627\)](#page-7-6)
- 16. Produzione [Pianificazione](#page-7-7)
- 16.A. Schedulazione [suddivisione ODL \(12354\)](#page-7-8)

[Varie](#page-7-9)

- 17.A. [OS1BoxFatture: nuove funzionalità](#page-7-10)
- 17.B. [OS1BoxFatture Acquisti: nuove funzionalità](#page-7-11)<br>17.C. OS1BoxFiscale: varie migliorie
- 17.C. [OS1BoxFiscale: varie migliorie](#page-8-0)<br>17.D. Archiviazione documentale: sui
- [Archiviazione documentale: supporto Arxivar Next \(12817\)](#page-8-1)

[AMBIENTE DI SVILUPPO](#page-9-0)

[SQL Profiler \(12710\)](#page-9-1) [Configurazione client centralizzata \(12635\)](#page-9-2) [XDBLoader / XBSaver: gestione campi image \(12652\)](#page-9-3) [XConfig: accesso utenti \(12874\)](#page-9-4) [Log accessi \(12875\)](#page-9-5)

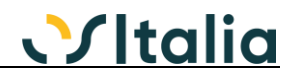

# *NUOVI MODULI*

## <span id="page-2-1"></span><span id="page-2-0"></span>OS1BOXORDINI NSO

La scambio degli ordini elettronici fra le aziende (fornitori) e i soggetti appartenenti al SSN (clienti), introdotto dalla legge bilancio 2018, trova la sua copertura nella piattaforma OSI-NSO e nell'applicazione OS1BoxOrdini NSO.

Trattandosi di un applicazione di tipo Box è utilizzabile su più versioni di OS1, a partire dalla versione 4.1.

L'applicazione consente di gestire in maniera completa il complesso iter documentale relativo agli ordini composto da:

- Ordini inviati da cliente a fornitore (ordinazione semplice)
- Ordini inviati da cliente a fornitore (ordinazione completa)
- Ordini inviati da fornitore a cliente (ordinazione preconcordata) e relative notifiche

Maggiori informazioni sono disponibili nella scheda operativa dedicata all'applicazione stessa.

### <span id="page-2-2"></span>CONTACT MANAGER

Il modulo Contact Manager rappresenta il primo modulo dell'area CRM e ha come scopo primario quello di gestire le seguenti esigenze:

raccolta, gestione e profilazione lead, clienti provvisori e clienti effettivi.

- attività di marketing (preparazione liste)
- gestione opportunità
- attività sui clienti (anche sotto forma di agenda)

Si tratta di un modulo fruibile tramite un'interfaccia web (direttamente all'interno di un qualsiasi browser).

E' stato realizzato utilizzando un'infrastruttura composta da tre parti:

- Una parte lato server che rende disponibili una serie di servizi via REST per l'accesso alla base dati di OS1
- Una seconda parte di codice che si integra con OS1 con cui può condividere regole di business (controlli, validazioni, salvataggi)
- Una parte lato client web realizzata utilizzando una libreria di componenti Delphi (UniGUI) che consente lo sviluppo di codice Web direttamente all'interno di Delphi.

Maggiori informazioni sono disponibili nella scheda operativa dedicata al modulo.

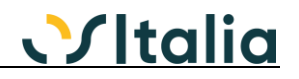

# *MIGLIORIE FUNZIONALI*

# <span id="page-3-1"></span><span id="page-3-0"></span>1. INTERFACCIA / COMUNI

#### <span id="page-3-2"></span>1.A. Salvataggio griglie form dialogo (12750)

E' possibile salvare la sola configurazione delle colonne delle griglie anche per le maschere di dialogo.

#### <span id="page-3-3"></span>1.B. Gestione allegati: esportazione file (12267)

È stata introdotta la possibilità di esportare il file allegato in FileStore attraverso il nuovo bottone "Salva".

# <span id="page-3-4"></span>2. ANAGRAFICHE

#### <span id="page-3-5"></span>2.A. Partita Iva / Codice fiscale su dati storici (12386)

È stata introdotta all'interno della tabella dati storici la possibilità di memorizzare partita Iva e codice fiscale del cliente/fornitore in modo da evitare la ricodifica del codice stesso anche nel caso di cambio di partita Iva e/o codice fiscale.

#### <span id="page-3-6"></span>2.B. Unità di misura Sistema Internazionale (13018)

È stata implementata la tabella unità di misura del Sistema Internazionale (all'interno dell'azienda base la tabella è precaricata); tale informazione viene abbinata all'unità di misura.

#### <span id="page-3-7"></span>2.C. Anagrafiche: richiamo automatico sito Web (12163)

E' stata implementata la possibilità di richiamare automaticamente il sito Web indicato nelle anagrafiche di OS1; alla pressione del bottone si avvia il browser predefinito.

# <span id="page-3-8"></span>3. CONTABILITÀ GENERALE

#### <span id="page-3-9"></span>3.A. Gruppo Iva (12222)

È stata realizzata la possibilità di gestire la liquidazione Iva del gruppo Iva attraverso l'acquisizione dei dati per le liquidazioni Iva di ogni singola azienda facente parte del gruppo su un'azienda "gruppo" che deve essere utilizzata solo per gestire i dati delle liquidazioni Iva di gruppo; l'acquisizione dei dati può essere diretta (da database) oppure attraverso il trasferimento di file di testo. Maggiori dettagli sulla funzionalità all'interno della scheda "Gruppo Iva".

#### <span id="page-3-10"></span>3.B. Competenza contabile costi e ricavi (12574)

È stata introdotta, anche in virtù delle modifiche legate alla competenza Iva, una serie di modifiche per gestire la competenza contabile di costi e ricavi in funzione della competenza Iva. Per gestire in maniera mirata questo meccanismo è stata introdotta una nuova configurazione "Parametri generali" all'interno della quale è possibile impostare se gestire la competenza contabile in funzione della competenza Iva nel ciclo passivo (Acquisti e Conto lavoro passivo) e nel ciclo attivo (Fatture e Parcelle); inoltre la stampa del bilancio può opzionalmente eseguire automaticamente la generazione rettifiche.

#### <span id="page-3-11"></span>3.C. Liquidazioni Iva (12559)

Sempre nell'ottica di gestione dei documenti di acquisto/vendita con competenza anticipata rispetto alla data di registrazione/emissione è stata implementata in fase di registrazione contabile e di successiva generazione giroconto da liquidazione Iva la possibilità di utilizzare conti transitori per evidenziare l'Iva relativa ai documenti registrati nel mese successivo ma di competenza del mese precedente. L'implementazione è attiva solo se vengono compilati i conti fissi "Iva acquisti provvisoria" e "Iva vendite provvisoria".

#### <span id="page-3-12"></span>3.D. Prima nota contabile: varie migliorie

In prima nota contabile sono state implementate le seguenti migliorie:

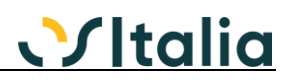

- Ricalcolo codice Iva in fase di importazione fattura XML (12797): è stata creata una nuova tabella per consentire di assegnare alle aliquote Iva il codice Iva da utilizzare in fase di importazione delle fatture XML.
- Importazione dati ritenute da fattura XML (12683): è stata introdotta la possibilità di importare dal file XML di una parcella anche i dati relativi alle ritenute.
- Utilizzo data ricezione come data di registrazione (12230): è stata introdotta la facoltà attraverso apposito parametro presente nella configurazione "Parametri generali" di impostare come data di registrazione la data di ricezione della fattura XML.
- Acquisizione fatture con arrotondamenti (12454): è stata implementata la possibilità di gestire gli arrotondamenti sulle fatture XML ricevute.

#### <span id="page-4-0"></span>3.E. Stampa registri Iva: stampa acquisti per competenza (12310)

E' stata introdotta la possibilità di stampare il registro Iva acquisti per competenza Iva anziché per data registrazione.

#### <span id="page-4-1"></span>3.F. Controllo registri Iva: opzioni di controllo (12850)

E' stata introdotta la possibilità di inserire le registrazioni Iva senza rispettare l'ordinamento cronologico di registrazione. Per evitare il controllo bloccante del controllo registri Iva è stato introdotto un nuovo parametro in configurazione Contabilità generale "Ignora controllo coerenza registro Iva" per consentire di bypassare il blocco nel caso in cui non venga più rispettato l'ordinamento cronologico.

# <span id="page-4-2"></span>4. PARTITE APERTE

<span id="page-4-3"></span>4.A. Scadenzario clienti/fornitori: calcolo giorni medi di incasso/pagamento (7012) E' stato aggiunto un nuovo tipo di stampa "Per giorni medi" che effettua il calcolo dei giorni medi di incasso (per i clienti) o pagamento (per i fornitori) al fine di raffrontare i tempi teorici ed i tempi effetti di incasso/pagamento.

# <span id="page-4-4"></span>5. GESTIONE LISTINI

<span id="page-4-5"></span>5.A. Importazione listini: importazione prezzi solo prodotti presenti (11912) E' stata introdotta una miglioria per importare da file sequenziale i prezzi dei soli prodotti presenti in anagrafica.

# <span id="page-4-6"></span>6. CICLO ATTIVO

# <span id="page-4-7"></span>6.A. Calcolo spese parametrizzabile (3010, 3251)

E' stata introdotta la possibilità di definire una tabella di configurazione delle spese che può essere usata per determinare i valori dei campi in chiusura del documento oppure creare delle righe forfetarie di spese da includere nel documento.

L'assegnazione della voce di spesa può essere fatta per spedizione/zona di consegna/clientedestinazione/tipo documento/causale (e per periodo); ciascuna voce di spesa può essere gestita sia per importo complessivo che per scaglione d'importo.

#### <span id="page-4-8"></span>6.B. Impostazione tipo ritenuta aggiuntiva da cliente (12733)

È stata introdotta la possibilità di assegnare il tipo ritenuta direttamente dall'anagrafica del cliente; oltre ai valori già presenti (Principale, Aggiuntiva) vengono visualizzate anche le ulteriori possibili ritenute di acconto in modo da poter impostare automaticamente il campo "Tipo Rda" presente sulla testa della fattura.

# <span id="page-4-9"></span>6.C. Generazione fatture di vendita da fatture XML esterne (12272)

È stata creata una funzione di generazione fatture da XML esterno che consente di generare le fatture di vendita dalle fatture XML acquisite da altre fonti all'interno del BoxFatture Vendite. Maggiori dettagli sono disponibili all'interno della scheda "OS1BoxFatture Vendite – Implementazioni in OS1".

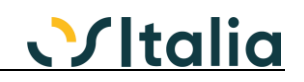

# <span id="page-5-0"></span>6.D. Gestione aliquote ritenute documenti (12011)

È stata realizzata una gestione delle ritenute da applicare al documento (come ad esempio la ritenuta di garanza nel settore edile); la funzionalità viene attivata attraverso l'attivazione dell'opzione "Gestione aliquote ritenute documenti" presente nella configurazione "Funzionalità generali". Se il flag è attivo è possibile abbinare al cliente una voce di ritenuta da applicare generando una riga forfetaria in diminuzione del documento. A livello di voce ritenuta è possibile assegnare gli elementi per generare la riga (codice iva, conti di ricavo).

#### <span id="page-5-1"></span>6.E. Fatture: gestione contributi (13065)

A seguito dell'introduzione dell'obbligo del contributo termico è stato introdotto un meccanismo generico di gestione dei contributi che devono essere decurtati dal totale da pagare.

#### <span id="page-5-2"></span>6.F. Fatture: manutenzione dati fatture (12657)

È stato realizzato un programma di servizio per consentire di modificare alcuni dati non significativi (banca, agente) ai fini della generazione del file XML dopo che la fattura è stata inviata al SdI. La funzionalità è presente nel menù Servizi, Fatturazione.

#### <span id="page-5-3"></span>6.G. Fatture: gestione massimale Enasarco (11864)

È stata introdotta la possibilità di gestire nella tabella Aliquote ritenute ciclo attivo (già presente in configurazione Vendite) il massimale e il tipo di applicazione del massimale (globale o per cliente) in modo da consentire in caso di emissione di fatture di vendita (ad esempio con Enasarco) di gestire l'addebito della ritenuta solo fino al raggiungimento del massimale stesso).

#### <span id="page-5-4"></span>6.H. Fatture: migliorie varie

Sono state implementate le seguenti migliorie:

- Controllo su fatture con xml generato (12417): è stata introdotta la possibilità di gestire (attraverso il parametro di configurazione "Tipo controllo variazione fattura" nella configurazione "Standard – BoxFatture") il tipo di controllo (vincolante o meno) da applicare in fase di variazione di una fattura per la quale è stato generato il file XML ma non è stato effettuato l'invio.
- Contabilizzazione fatture non stampate (12422): è stata resa opzionale la stampa della fattura ai fini della contabilizzazione; il parametro è presente nella configurazione "Standard – Ciclo attivo".

#### <span id="page-5-5"></span>7. ORDINI CLIENTI

#### <span id="page-5-6"></span>7.A. Ricalcolo numero rigo ordine (12731)

È stata implementata la possibilità di ricalcolare il numero rigo dell'ordine secondo la sequenza di presentazione del documento stesso (attraverso la pressione del bottone "Calcolatrice" presente sulla toolbar delle righe documento).

#### <span id="page-5-7"></span>7.B. Visualizzazione collegamento ordine fornitore (12903)

È possibile per gli ordini clienti che hanno generato ordine a fornitore visualizzare l'elenco delle righe ordini fornitori collegate all'ordine stesso attraverso il bottone "Ordini fornitori" presente nella pagina Dati generali.

# <span id="page-5-8"></span>8. OFFERTE CLIENTI

#### <span id="page-5-9"></span>8.A. Gestione numero rigo (11951)

E' stata estesa alle offerte clienti la gestione del campo Numero rigo già esistente sulla gestione degli ordini clienti.

# <span id="page-5-10"></span>9. VENDITA AL DETTAGLIO

#### <span id="page-5-11"></span>9.A. Gestione documento commerciale (12756)

E' stata introdotta la gestione del documento commerciale. Spuntando il flag "Abilita documento commerciale" all'interno della configurazione del modulo "Vendita al dettaglio" vengono abilitate le funzionalità di reso/annullo secondo la modalità RT. Le modifiche relative al documento commerciale hanno riguardato anche l'integrazione con i vari RT interfacciati.

# <span id="page-6-0"></span>9.B. Gestione numero chiusura (12789)

Sempre nell'ottica di ottimizzazione dei RT è stata introdotta la possibilità di gestire il numero chiusura durante l'inserimento del movimento di vendita in modo da avere a disposizione entrambe le informazioni necessarie per il documento commerciale di reso e di annullo (attualmente era disponibile solo il numero scontrino).

#### <span id="page-6-1"></span>9.C. Analisi venduto: implementazione criteri di calcolo costo (12901)

E' stata modificata l'analisi del venduto per poter avere gli stessi criteri di calcolo del costo presenti nella funzione di Analisi vendite.

### <span id="page-6-2"></span>9.D. Gestione voucher/gift card (12896)

E' stata introdotta la possibilità di gestire voucher creati automaticamente in fase di chiusura del movimento di annullo/reso e gestire la vendita e il successivo utilizzo delle gift card.

Per quanto riguarda i voucher da reso/annullo questi vengono creati su richiesta al momento della chiusura della vendita al dettaglio e viene stampato un documento (che riporta un barcode); tale documento può essere stampato sul RT oppure su una stampante a parte)

Per quanto riguarda le gift card sono state gestire quelle multiuso; gli articoli di tipo gift card vengono riconosciuti attraverso un nuovo flag sull'articolo in cui si indica se è una gift card e se tale gift card deve essere stampata oppure no; le vendite di tali articoli vengono automaticamente contabilizzate sul nuovo conto fisso "Conto incassi voucher" (che fondamentalmente rappresenta un debito per i voucher emessi). Al momento della successiva vendita in cui la gift card viene utilizzata è possibile leggere la gift card (anche attraverso lettore barcode) e scalarne il valore.

Maggiori dettagli sono disponibili nel capitolo "Gestione voucher" della scheda operativa "Vendita al dettaglio – Modalità operative".

# <span id="page-6-3"></span>10. OS1SALEPOINT

#### <span id="page-6-4"></span>10.A. Salvataggio dimensioni griglie (12403)

E' stata estesa all'applicazione OS1SalePoint la possibilità di personalizzare e salvare le colonne della griglia di vendita.

### <span id="page-6-5"></span>11. ORDINI FORNITORI

#### <span id="page-6-6"></span>11.A. Gestione ordini sospesi (12667)

È stata introdotta la possibilità di inserire un ordine fornitore sospeso, cioè che non può essere evaso fino a che non viene eliminato il vincolo di sospensione. La gestione è attivata dal flag "Gestione ordini sospesi" presente nella configurazione "Ordini fornitori". Maggiori dettagli sono disponibili all'interno della scheda operativa "Ordini fornitori – Modalità operative".

#### <span id="page-6-7"></span>11.B. Visualizzazione collegamento ordine cliente (12903)

È stata implementata la possibilità per gli ordini derivanti da ordini clienti di visualizzare l'elenco degli ordini clienti che hanno originato l'ordine fornitore stesso. Questo avviene tramite il bottone "Ordini clienti" presente nella pagina Dati generali.

# <span id="page-6-8"></span>12. ACQUISTI

#### <span id="page-6-9"></span>12.A. Fatture di acquisto/Fatture conto lavoro passivo: implementazioni

Nella gestione delle fatture di acquisto sono state introdotte le seguenti implementazioni:

- Utilizzo data ricezione come data di registrazione (12230): è stata introdotta la facoltà attraverso apposito parametro presente nella configurazione "Parametri generali" di impostare come data di registrazione la data di ricezione della fattura XML.
- Acquisizione fatture XML con arrotondamenti (12454): è stata implementata la possibilità di gestire gli arrotondamenti sulle fatture XML ricevute.

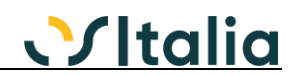

- Ricerca prodotti in fase di acquisizione fattura XML (12507): è stata ulteriormente rivista la ricerca dei prodotti in fase di importazione della fattura XML consentendo di applicare anche la ricerca standard dei prodotti (attivando il parametro "Utilizza ricerca prodotto" della configurazione "Standard - BoxFatture - Acquisizione fatture").

# <span id="page-7-0"></span>13. MAGAZZINO

<span id="page-7-1"></span>13.A. Trasferimento ubicazioni: trasferimento intera ubicazione (11923) E' stata implementata la possibilità di trasferire tutti gli articoli presenti su un'ubicazione su un'ubicazione diversa in un solo passaggio.

# <span id="page-7-2"></span>14. DISTINTA BASE

<span id="page-7-3"></span>14.A. Valorizzazione schede: visualizzazione fasi a valore zero (12627) È stata implementata la visualizzazione anche delle fasi a valore zero

# <span id="page-7-4"></span>15. PRODUZIONE - BASE

# <span id="page-7-5"></span>15.A. Modifica ciclo utilizzato (12575)

È stata introdotta la possibilità, abilitabile attraverso l'apposito parametro "Consenti variazione cicli di produzione" della configurazione "Produzione – Scheda tecnica", di modificare il ciclo anche se già utilizzato (solo per le fasi senza componenti).

<span id="page-7-6"></span>15.B. Valorizzazione schede: visualizzazione fasi a valore zero (12627) È stata implementata la visualizzazione anche delle fasi a valore zero

# <span id="page-7-7"></span>16. PRODUZIONE - PIANIFICAZIONE

# <span id="page-7-8"></span>16.A. Schedulazione - suddivisione ODL (12354)

È stata ulteriormente implementata la possibilità di suddivisione automatica degli ODL ("Fasi aperte intero ODP") che genera automaticamente una serie di attività collegate fra loro consentendo di eseguirlo su qualsiasi fase dell'ODL e non necessariamente sulla prima fase aperta (in pratica è possibile farlo anche a priori prima di iniziare la produzione).

# <span id="page-7-9"></span>17. VARIE

# <span id="page-7-10"></span>17.A. OS1BoxFatture: nuove funzionalità

L'applicazione OS1BoxFatture (vendite) è stata implementata di molte funzionalità. Le più significative sono riportate di seguito:

- Configurazione del cliente/causale delle informazioni da inserire nel file XML (12273)
- Gestione autofatture denuncia (12216)
- Configurazione campi XML comune a più aziende (12335)
- Importazione fatture da XML esterni ed esportazione verso OS1 (12489)
- Possibilità di creazione esterna dei riferimenti (12650)
- Gestione fatture c/terzi (12611)
- Gestione fatture con arrotondamenti (13055)
- Analisi importo bolli (12759)
- Recupero identificativo SDI (12696)
- Esecuzione in modalità browser (12915)
- Gestione fattura semplificata (12736)

# <span id="page-7-11"></span>17.B. OS1BoxFatture Acquisti: nuove funzionalità

L'applicazione OS1BoxFatture (acquisti) è stata implementata di molte funzionalità. Le più significative sono riportate di seguito:

- Possibilità di salvare la stampa in PDF della singola fattura (12526)
- Importazione fattura semplificata (12257)

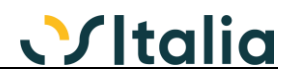

- Importazione notifica MT (12552)
- Analisi fatture (12449)
- Salvataggio allegati (12813)
- Preparazione fatture per esportazione: modifica metodo calcolo codici Iva (12519), acquisizione fatture con arrotondamenti (12454)
- Gestione flag visualizzazione (12565)
- Gestione flag esportazione (12572)
- Filtro opzionale per utente (12717)
- Esecuzione in modalità browser (12915)

#### <span id="page-8-0"></span>17.C. OS1BoxFiscale: varie migliorie

All'interno dell'applicazione OS1BoxFiscale sono state gestite tutte le evoluzioni normative in merito ai seguenti argomenti:

Certificazione Unica percipienti: adeguamento al modello CU 2019

Comunicazione liquidazioni Iva: varie modifiche per la gestione dell'Iva di competenza Inoltre sono state introdotte due nuove funzioni

- Comunicazione telematica corrispettivi (12918)
- Comunicazione operazioni transfrontaliere (12098)
- Esecuzione in modalità browser (12915)

<span id="page-8-1"></span>17.D. Archiviazione documentale: supporto Arxivar Next (12817)

E' stato implementato il supporto per la nuova versione di Arxivar (Next).

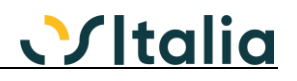

# *AMBIENTE DI SVILUPPO*

#### <span id="page-9-1"></span><span id="page-9-0"></span>SQL Profiler (12710)

È stata realizzata una nuova funzionalità all'interno di OS1 che consente di profilare le query SQL che vengono eseguite dalla procedura. Per maggiori dettagli consultare il documento ManualeOS1Profiler.pdf presente nella cartella Servizi di OS1.

#### <span id="page-9-2"></span>Configurazione client centralizzata (12635)

È stata introdotta la possibilità di effettuare l'installazione in rete consentendo di leggere i dati per la connessione ad OS1 da un file di configurazione presente nella cartella di installazione di OS1 anziché dal registro di ogni singolo client.

#### <span id="page-9-3"></span>XDBLoader / XBSaver: gestione campi image (12652)

È stata modificata la gestione dei tools di esportazione e ripristino database per gestire anche i campi di tipo image introdotti per la gestione dei file XML della fatturazione elettronica.

#### <span id="page-9-4"></span>XConfig: accesso utenti (12874)

È stata introdotta la possibilità di accedere all'applicazione XConfig utilizzando opzionalmente gli utenti (di tipo "Amministratore"). Spuntando su almeno un utente la casella "Consenti accesso ad XConfig" sarà modificato l'accesso ad XConfig utilizzando lo stesso meccanismo di accesso di OS1; inoltre ogni accesso al sistema verrà monitorato.

#### <span id="page-9-5"></span>Log accessi (12875)

E' stata introdotta la possibilità di monitorare gli accessi all'azienda e alle singole form di OS1. L'opzione è gestita tramite la nuova opzione "Abilita log accessi" presente nelle Opzioni (applicazione, ditta, gruppo, utente) presenti in XConfig.